MS, pensez à nommer chaque élément<br>avant le découpage.

Organisation spatiale:

Découpe puis reconstitue le

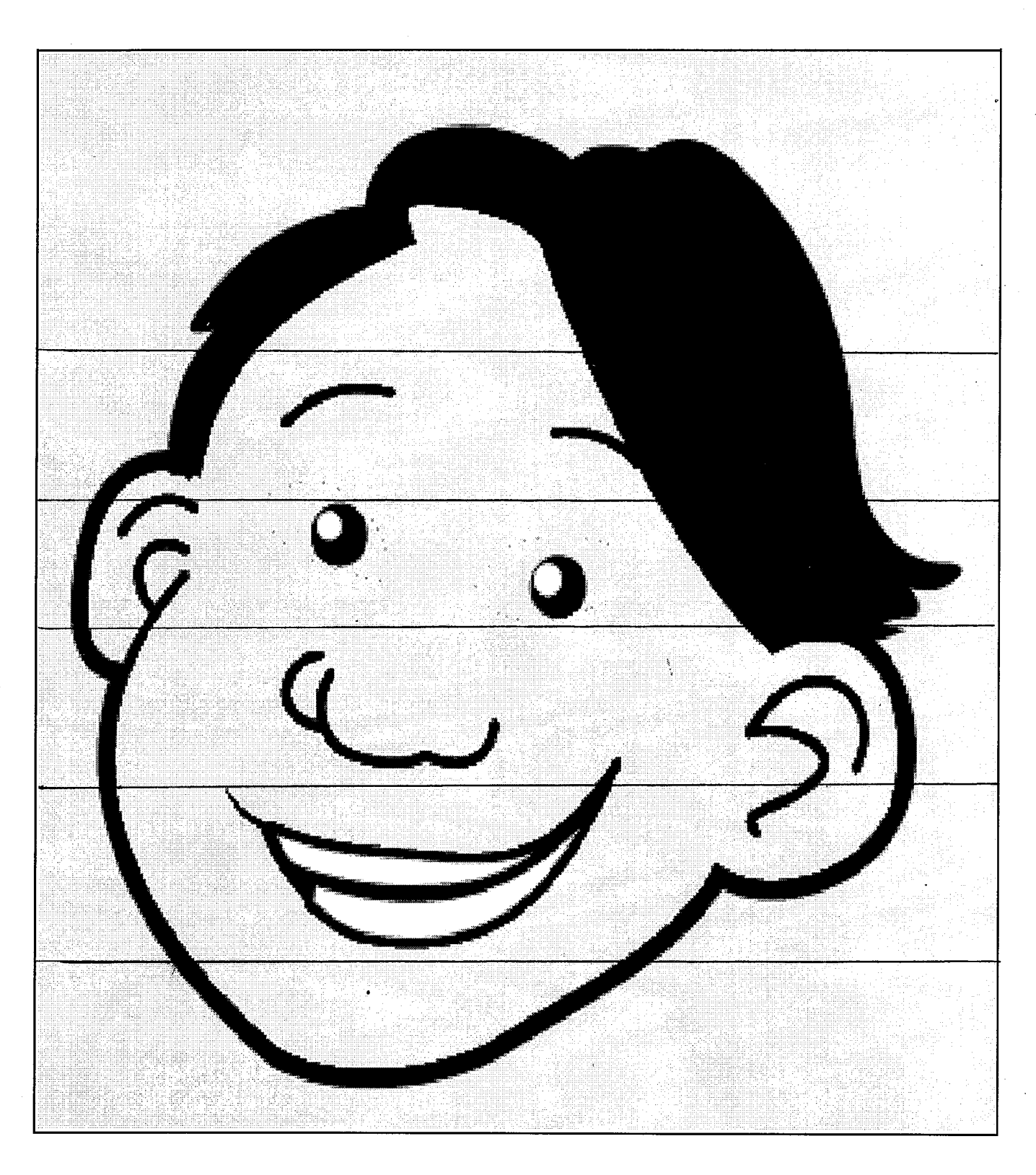